# TOOVIL 公交通14专线的时间表和线路图

■通14专线 城铁九棵树站 アンチング [下载](https://moovitapp.com/index/api/onelink/3986059930?pid=Web_SEO_Lines-PDF&c=Footer_Button&is_retargeting=true&af_inactivity_window=30&af_click_lookback=7d&af_reengagement_window=7d&GACP=v%3D2%26tid%3DG-27FWN98RX2%26cid%3DGACP_PARAM_CLIENT_ID%26en%3Dinstall%26ep.category%3Doffline%26ep.additional_data%3DGACP_PARAM_USER_AGENT%26ep.page_language%3Dzh-cn%26ep.property%3DSEO%26ep.seo_type%3DLines%26ep.country_name%3D%25E4%25B8%25AD%25E5%259B%25BD%26ep.metro_name%3D%25E5%258C%2597%25E4%25BA%25AC&af_sub4=SEO_other&af_sub8=%2Findex%2Fzh-cn%2Fline-pdf-Beijing___%25E5%258C%2597%25E4%25BA%25AC-3160-855782-412292&af_sub9=View&af_sub1=3160&af_sub7=3160&deep_link_sub1=3160&deep_link_value=moovit%3A%2F%2Fline%3Fpartner_id%3Dseo%26lgi%3D412292%26add_fav%3D1&af_dp=moovit%3A%2F%2Fline%3Fpartner_id%3Dseo%26lgi%3D412292%26add_fav%3D1&af_ad=SEO_other_%E9%80%9A14%E4%B8%93%E7%BA%BF_%E5%9F%8E%E9%93%81%E4%B9%9D%E6%A3%B5%E6%A0%91%E7%AB%99_%E5%8C%97%E4%BA%AC_View&deep_link_sub2=SEO_other_%E9%80%9A14%E4%B8%93%E7%BA%BF_%E5%9F%8E%E9%93%81%E4%B9%9D%E6%A3%B5%E6%A0%91%E7%AB%99_%E5%8C%97%E4%BA%AC_View)App

公交通14专((城铁九棵树站))共有2条行车路线。工作日的服务时间为: (1) 城铁九棵树站: 05:30 - 21:00(2) 青山: 05:30 - 21:00 使用Moovit找到公交通14专线离你最近的站点,以及公交通14专线下班车的到站时间。

## 方向**:** 城铁九棵树站

28 站 [查看时间表](https://moovitapp.com/beijing___%E5%8C%97%E4%BA%AC-3160/lines/%E9%80%9A14%E4%B8%93%E7%BA%BF/412292/1410654/zh-cn?ref=2&poiType=line&customerId=4908&af_sub8=%2Findex%2Fzh-cn%2Fline-pdf-Beijing___%25E5%258C%2597%25E4%25BA%25AC-3160-855782-412292&utm_source=line_pdf&utm_medium=organic&utm_term=%E5%9F%8E%E9%93%81%E4%B9%9D%E6%A3%B5%E6%A0%91%E7%AB%99)

青山村

东永何屯

小北关

通科药厂

张家湾镇垡头

中辛庄

枣林庄南口

枣林庄小学

枣林庄北口

张家湾镇大辛庄

月亮湾小区

九周路桥北

西定北口

张家湾中心小学

方和正圆工业园

张家湾镇政府

张家湾开发区

北许场村

土桥新桥东

土桥欣村

土桥村

地铁土桥站

## 公交通**14**专线的时间表

往城铁九棵树站方向的时间表

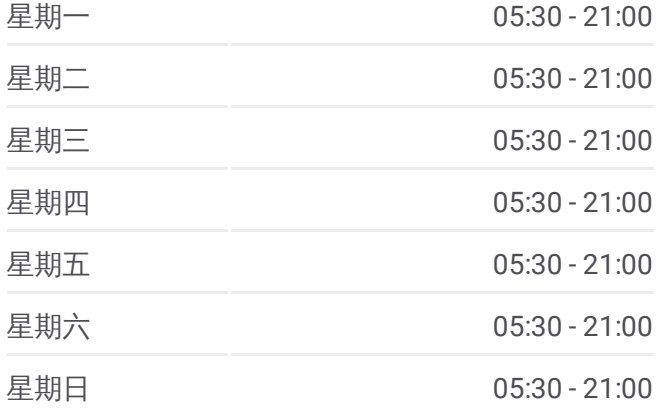

#### 公交通**14**专线的信息

方向**:** 城铁九棵树站 站点数量**:** 28 行车时间**:** 72 分 途经站点**:**

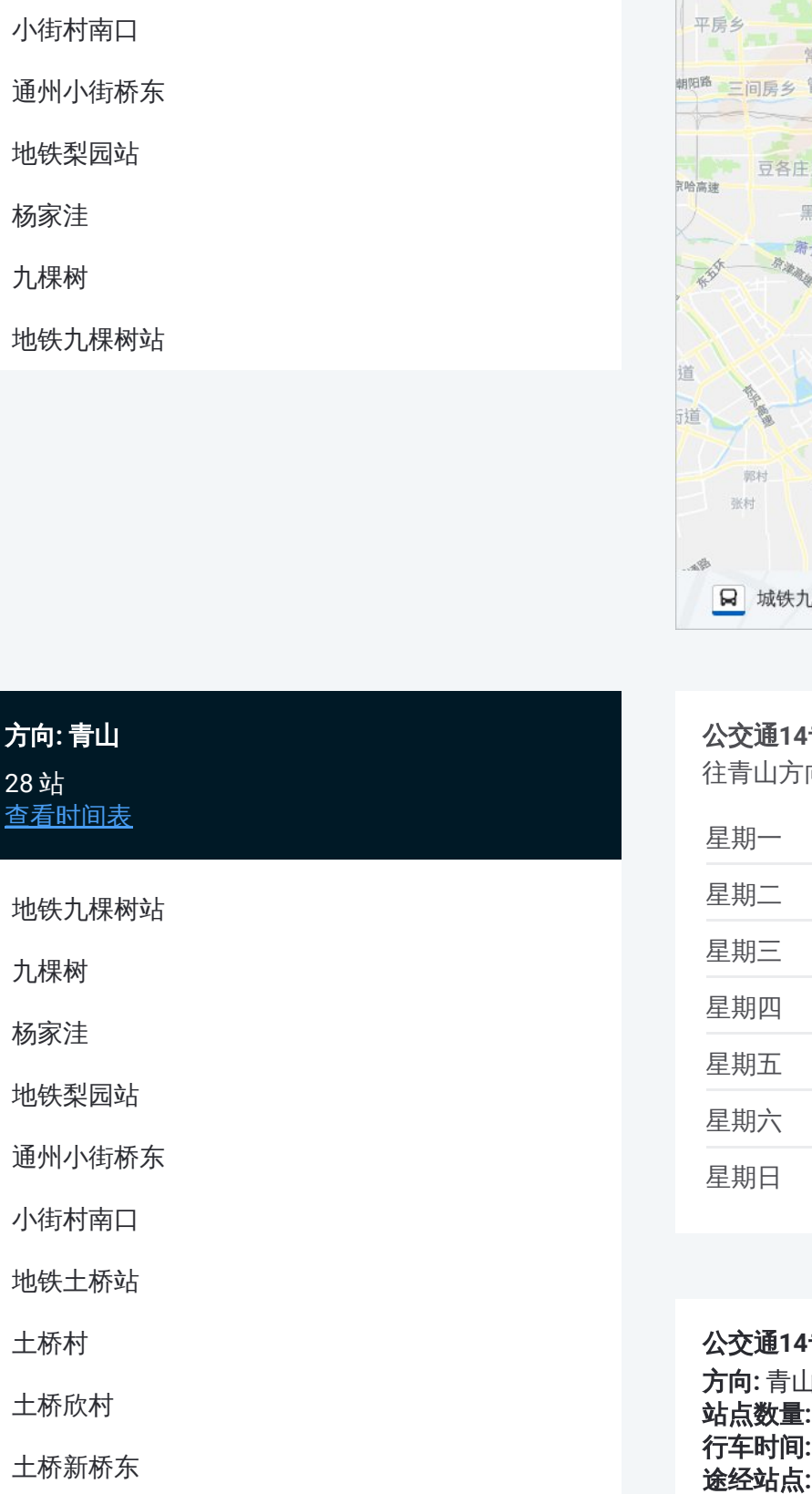

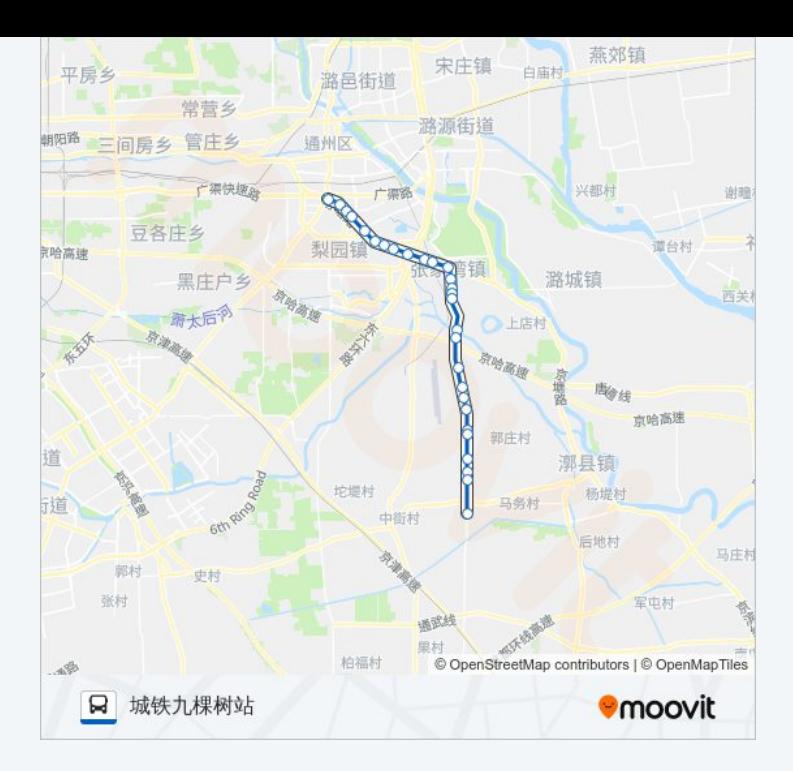

# 方向 **:** 青山 2 8 站 [查看时间表](https://moovitapp.com/beijing___%E5%8C%97%E4%BA%AC-3160/lines/%E9%80%9A14%E4%B8%93%E7%BA%BF/412292/1410655/zh-cn?ref=2&poiType=line&customerId=4908&af_sub8=%2Findex%2Fzh-cn%2Fline-pdf-Beijing___%25E5%258C%2597%25E4%25BA%25AC-3160-855782-412292&utm_source=line_pdf&utm_medium=organic&utm_term=%E5%9F%8E%E9%93%81%E4%B9%9D%E6%A3%B5%E6%A0%91%E7%AB%99)

地铁九棵树站

九棵树

杨家洼

地铁梨园站

通州小街桥东

小街村南口

地铁土桥站

土桥村

土桥欣村

土桥新桥东

北许场村

张家湾开发区

张家湾镇政府

方和正圆

张家湾中心小学

运通医院

九周路桥北

月亮湾小区

## 公交通 **1 4**专线的时间表

往青山方向的时间表

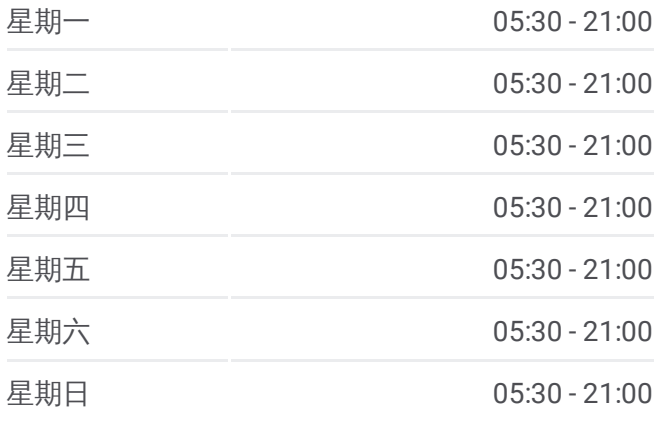

## 公交通 **1 4**专线的信息 方向 **:** 青山 **站点数量:** 28 **行车时间:** 74 分 途经站点:

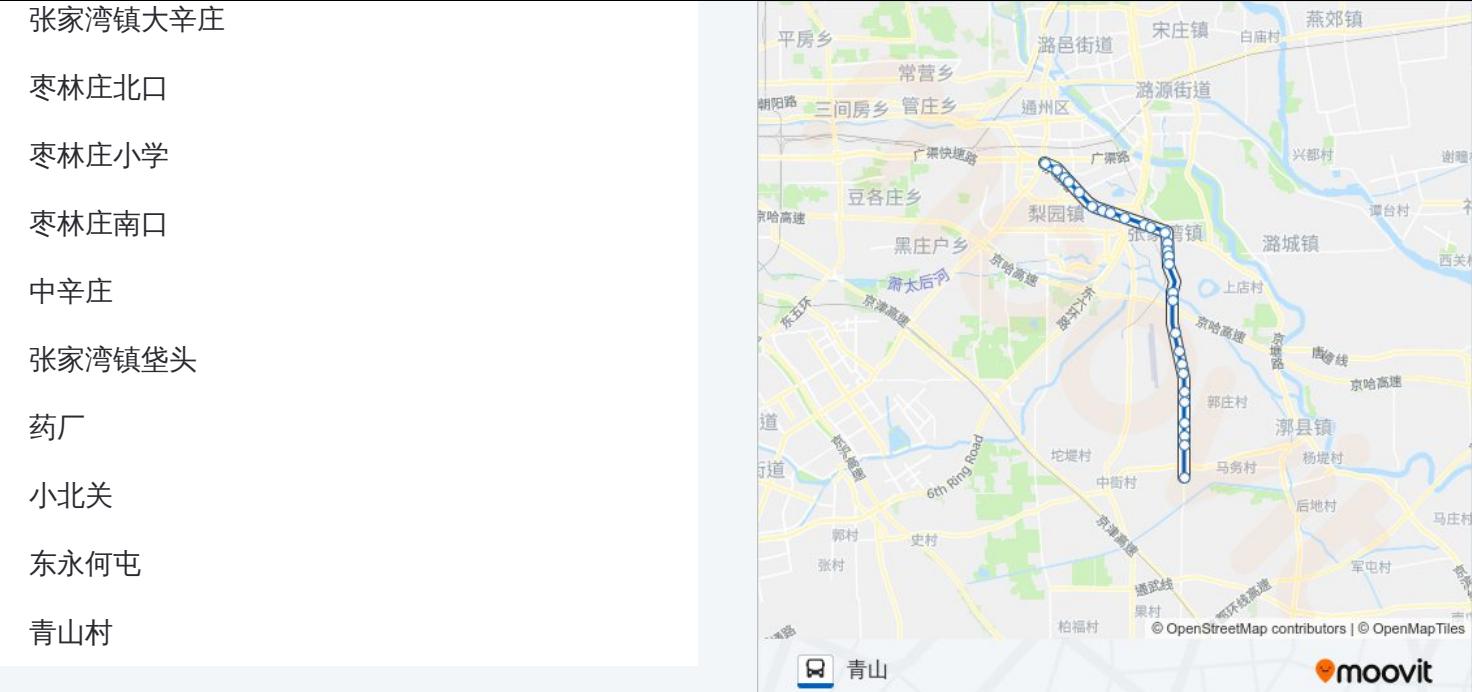

你可以在moovitapp.com下载公交通14专线的PDF时间表和线路图。使用Moovit应用程式查询北京的实时公交、列车 时刻表以及公共交通出行指南。

© 2024 Moovit - 保留所有权利